Wednesday, October 31, 2018 6:38 PM

Name \_\_\_ KEY

Period

# Precalculus - 4.1 Intro to Unit Circle Notes

An *angle* is determined by rotating a ray about its endpoint. The starting position of the ray is the initial side of the angle, and the position after rotation is the terminal side. The endpoint of the ray is the **vertex** of the angle. Note: It is important to draw an arc with an arrow to indicate the direction of rotation.

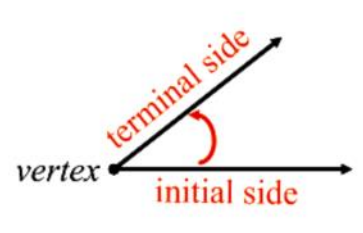

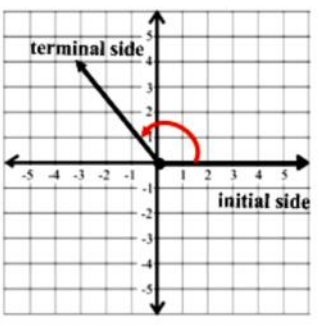

An angle is in **standard position** if the initial side of an angle coincides with the x-axis (is on the x-axis).

Positive angles are generated by counterclockwise rotation, and negative angles by clockwise rotation as indicated by the directional arc and arrow.

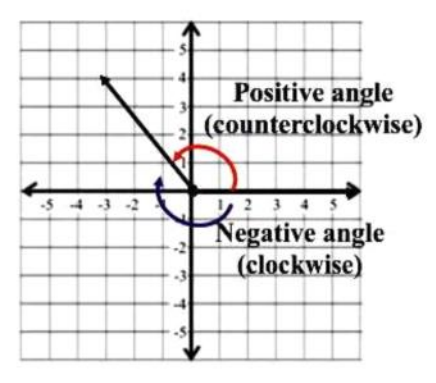

A Unit Circle - A *unit circle* is a circle whose center is at the origin and whose radius is 1 unit.

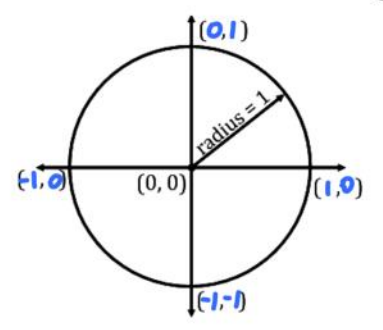

Ex. 1: Can you name 4 points on the unit circle?

### A **Quadrantal Angle** has its terminal side on either the x or y-axis when drawn in standard position.

Ex. 2: List 5 angle measures for quadrantal angles as you rotate counterclockwise from standard position.

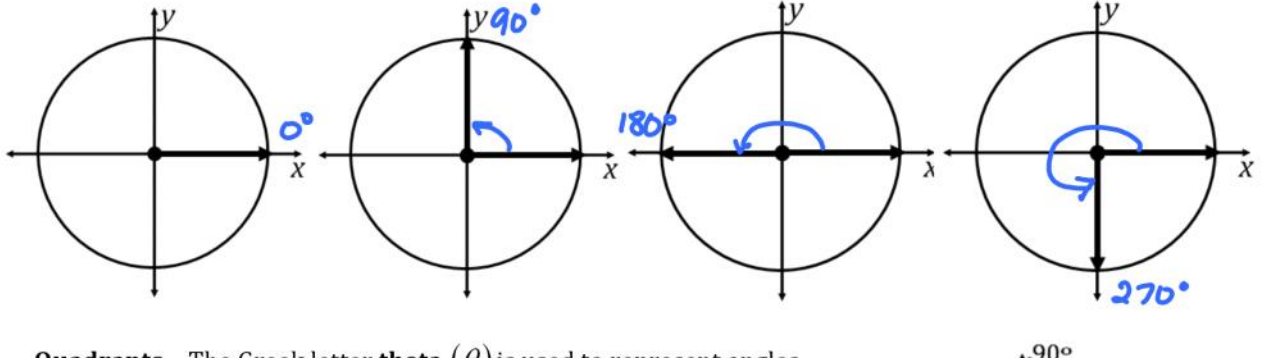

**Quadrants** - The Greek letter **theta**  $(\theta)$  is used to represent angles.

The phrase "the terminal side of  $\theta$  lies in quadrant..." is often abbreviated by simply saying that " $\theta$  lies in quadrant...". Angle  $\theta$ (pictured to the right) lies in quadrant I.

90° H  $0^{\circ}$ , 360 $^{\circ}$ 180° Ш n  $270°$ 

The terminal sides of quadrantal angles  $(0^{\circ}, 90^{\circ}, 180^{\circ}, 270^{\circ}, 360^{\circ}, \dots)$ do not lie within quadrants.

## Ex. 3: Determine in which quadrant each angle lies by sketching the angle in standard position.

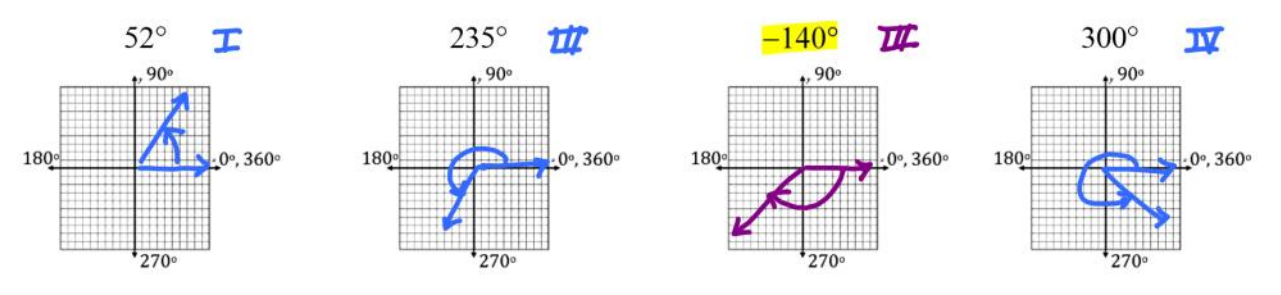

**Coterminal Angles** are angles that have the same initial and terminal sides, but may differ by the direction and number of rotations to get to their final position.

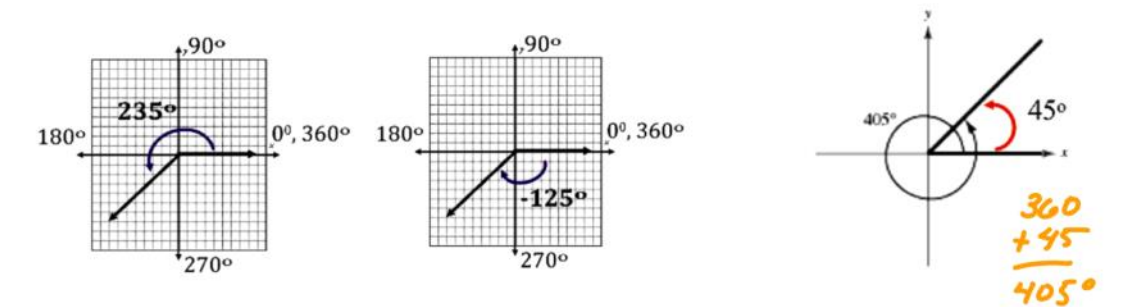

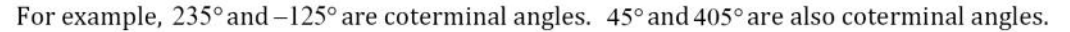

To find coterminal angles add or subtract multiples of  $360^{\circ}$  (one revolution), as demonstrated in the following example: (Note that a given angle  $\theta$  has infinitely many coterminal angles.)

For the positive angle  $30^{\circ}$ , add or subtract multiples of  $360^{\circ}$  to find coterminal angles.

 $30^{\circ} - 360^{\circ} = -330^{\circ}$   $30^{\circ} + 360^{\circ} = 390^{\circ}$   $30^{\circ} + 360^{\circ} = 750^{\circ}$ 

 $30^{\circ}$ ,  $-330^{\circ}$ ,  $390^{\circ}$  and  $750^{\circ}$  are all coterminal angles.

## Ex. 4: Determine two coterminal angles (one positive and one negative) for each angle.

- a)  $\theta = 215^\circ$  $215^{\circ} + 360^{\circ} = 575^{\circ}$  $215° - 360° = -145°$
- c)  $\theta = 108^\circ$

 $108° + 360° = 468°$ <br> $108° - 360° = -252°$ <br> $108° - 360° = -252°$ <br> $-410° + 123360° = 310°$  $108° - 360° = -252°$ 

d)  $\theta = -410^\circ$ 

b)  $\theta = -75^{\circ}$  -75° +360° = 285°

 $-75^{\circ} - 360^{\circ} = -435^{\circ}$ 

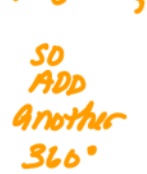

Two positive angles α (Greek Letter Alpha) and β (Greek Letter Beta) are complementary (complements of each other) if their sum is 90°. Two positive angles are **supplementary** (supplements of each other) if their sum is  $180^\circ$ . It is also possible for an angle to NOT have a complement or supplement ( $\beta$  does not have a complement in the diagram below right).

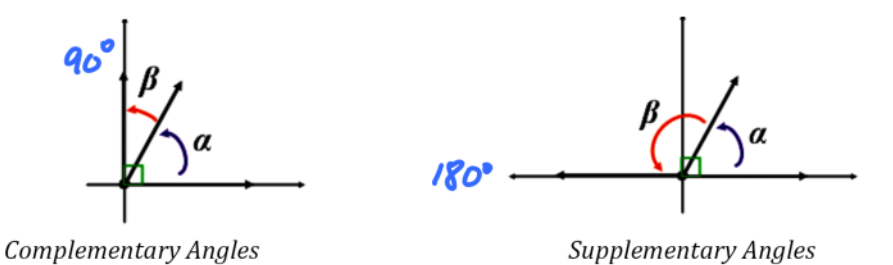

Ex. 5: Find (if possible) the complement and supplement of each angle. If it is not possible, explain why.

b)  $64^\circ$ a)  $3^\circ$ Complement:  $90^\circ - 64^\circ = 26^\circ$  $Complement: 90° - 3° = 87°$ Supplement:  $180^{\circ} - 3 = 172^{\circ}$ Supplement:  $180^\circ$ -640 = 116° c)  $130^{\circ}$ d)  $170^{\circ}$ Complement:  $90^{\circ} - 170^{\circ} = -20$ Complement:  $90^{\circ} - 130^{\circ} = -96^{\circ}$ Supplement:  $180^{\circ} - 170^{\circ} = 10^{\circ}$ Supplement:  $180^\circ - 130^\circ = 50^\circ$ 

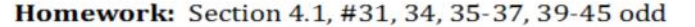

In Exercises 31-34, determine the quadrant in which each angle lies.

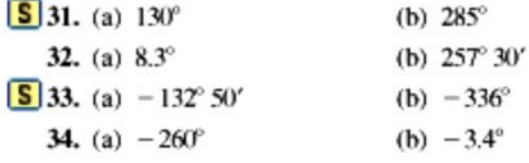

#### In Exercises 35-38, sketch each angle in standard position.

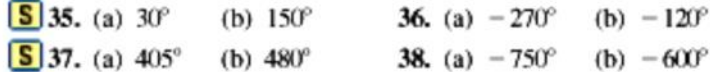

In Exercises 39-42, determine two coterminal angles (one positive and one negative) for each angle. Give your answers in degrees.

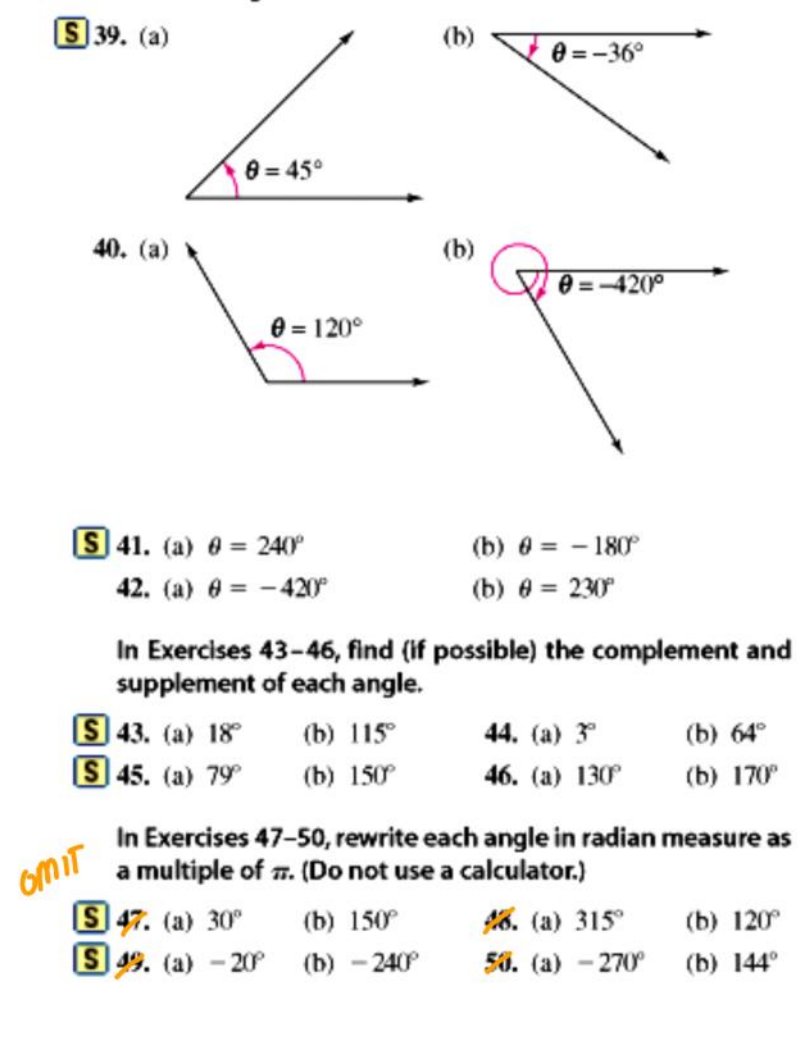

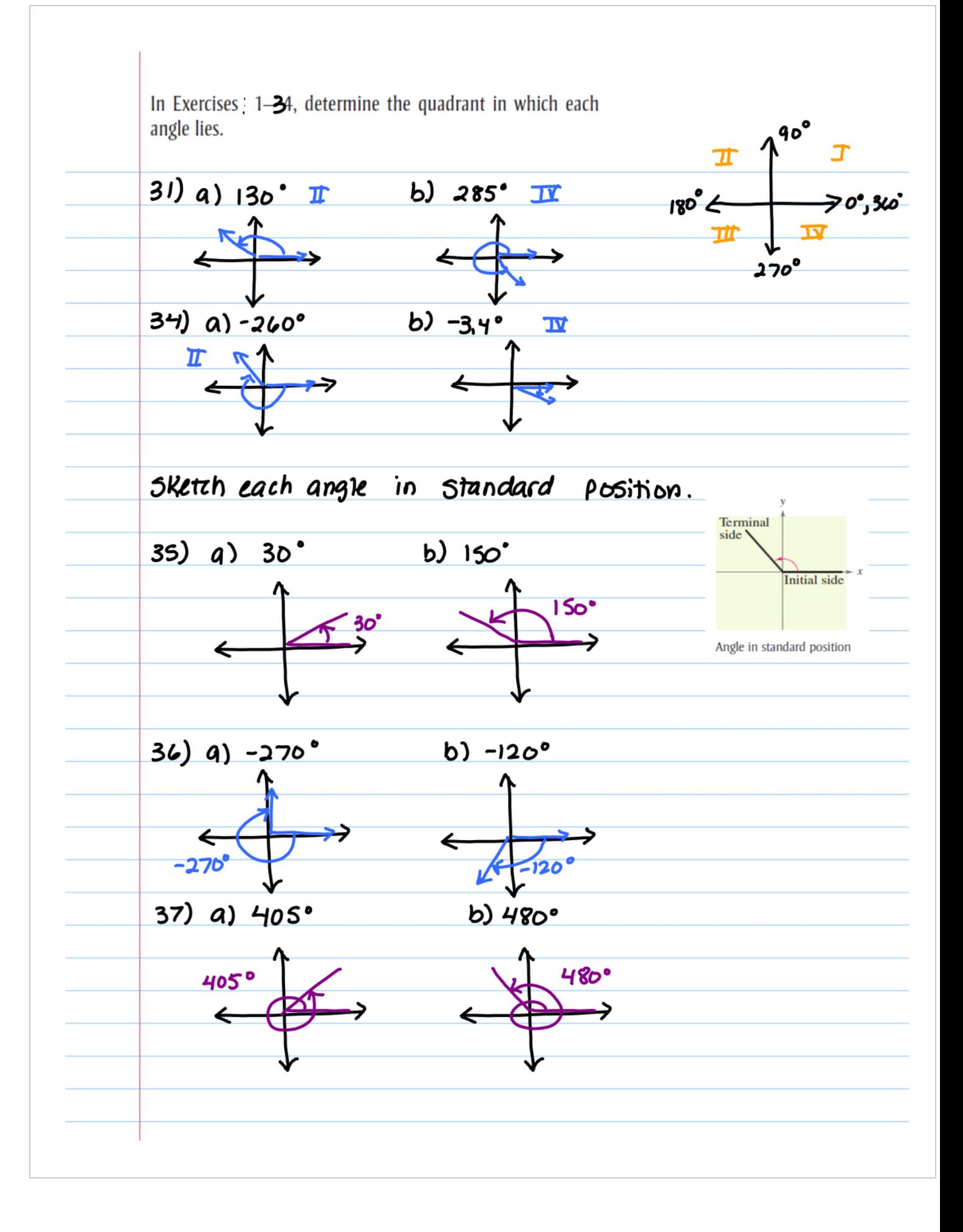

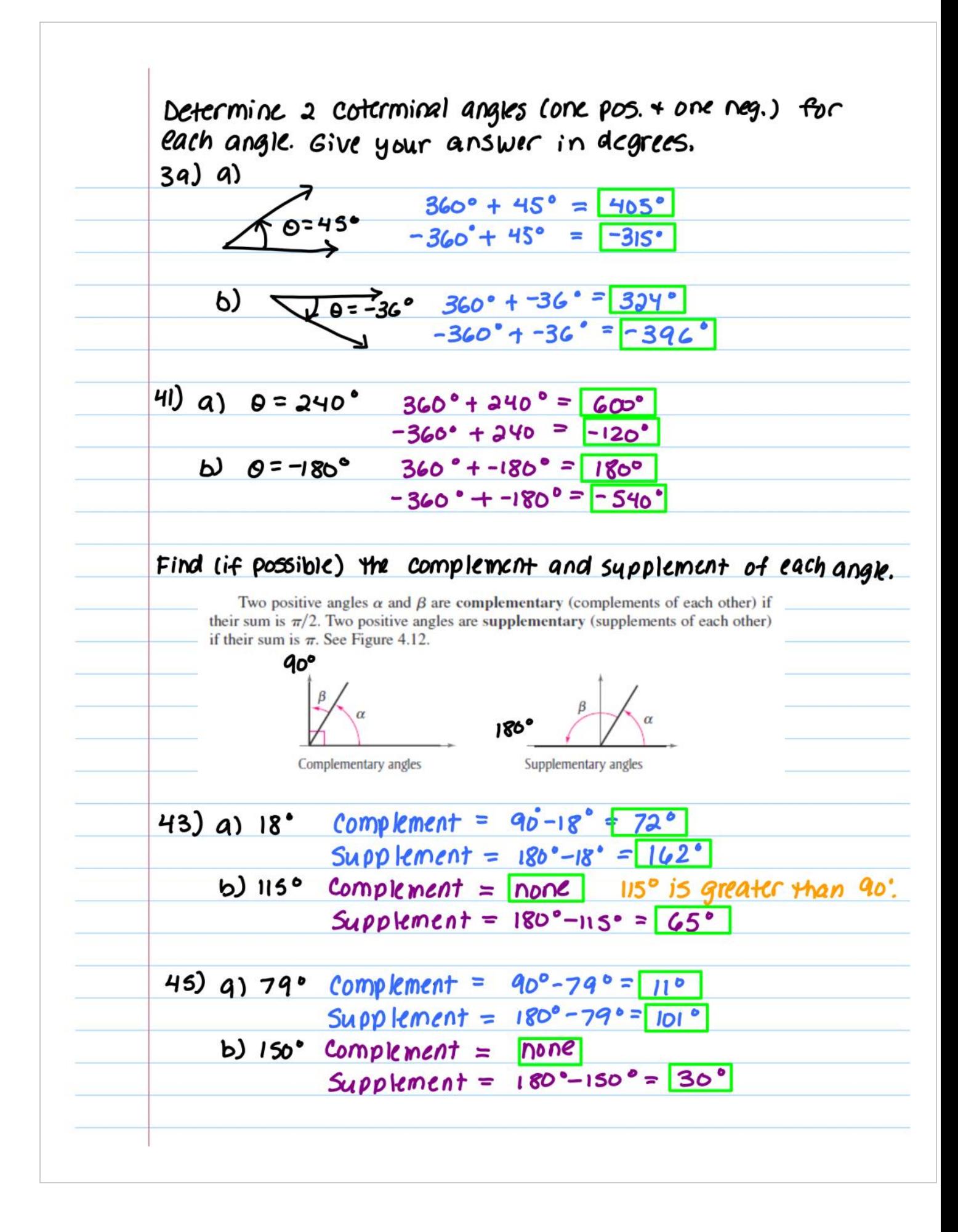